## How to re-set mSupply client

Over time, the mSupply client may not function as expected. There are a variety of reason for this. Bad network connection to the server may have corrupted critical files during transfer. Unstable hardware may have shutdown un-gracefully or crashed damaging files. There may have been a virus issue.

Below is an image of one of many symptoms that the user may notice.

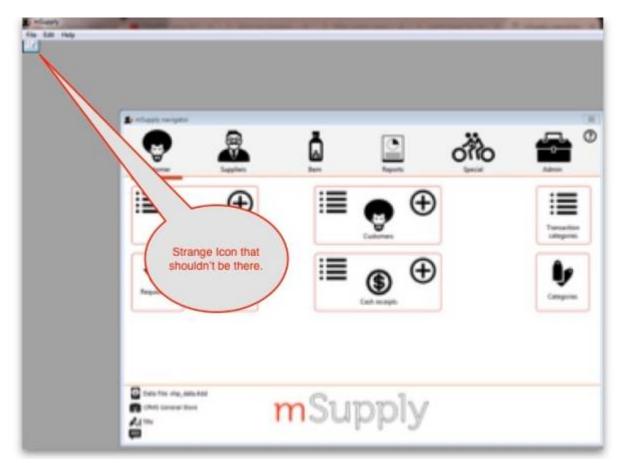

## The Fix

mSupply client generates and stores it's configuration in files and folders which can be deleted. Theses files are safe to delete as they will be re-created by the mSupply client when used.

So let's assume that one of the files have been corrupted and that we need to delete them.

On windows : Navigate to c:\Users\**SomeUser**\AppData\Local, Then delete the "mSupply" folder. Please note that the "AppData" folder may be hidden, so enable your file explorer to view the hidden folder. Last update: 2018/11/28 faq:how\_to\_re-set\_msupply\_client https://docs.msupply.org.nz/faq:how\_to\_re-set\_msupply\_client?rev=1543396525

| Copy Paste shortcut                                               | y Delete Rename New Zary access -                                                                               | Lat 2                                                                                                    | Select all<br>Select none<br>Invest selection<br>Select                                                                                            |                  |   |
|-------------------------------------------------------------------|----------------------------------------------------------------------------------------------------|----------------------------------------------------------------------------------------------------|----------------------------------------------------------------------------------------------------|------------------|---|
| 🐑 🕘 = 🕆 🕌 > This PC > Local Disk                                  | (C) > Users > sussal > AppData > Local >                                                                        |                                                                                                    |                                                                                                    | V & Search Local | p |
| Forounites Decktop Downloads Pecert places  This PC               | Name<br>Diagnostics<br>Downloaded Installations<br>ElevatedDiagnostics<br>GitCredentialManager<br>GitHubDesktop | Dan<br>1a/11/2018 14<br>20/11/2018 14<br>23/11/2018 14<br>26/10/2018 12<br>19/11/2018 14:56                                                                                                    | gate to this location                                                                                                    |                  |   |
| This PC Desktop Documents Documents Documents                     | iii Google<br>iii GRS<br>iiii GRS_master                                                                        | 18/05/2018 17:03<br>26/09/2018 12:54<br>06/07/2018 17:07                                                                                                    | File folder<br>File folder<br>File folder                                                                                                    |                  |   |
| Music Determinant Determinant Determinant Determinant Determinant | HP IsolatedStorage Microsoft Microsoft                                                                          | 22/08/2018 18:37<br>23/10/2018 16:47<br>29/10/2018 19:07<br>29/10/2018 19:13                                                                                                    | File folder<br>File folder<br>File folder<br>File folder                                                                                           |                  |   |
| Eccal Disk (C)                                                    | Microsoft Corporation                                                                                           | 29/10/2018 18:32                                                                                                    | File folder                                                                                                    |                  |   |
| 🗣 Network                                                         | mSupply mSupply375 mSupply400 Packages Programs SourceTree SubirreTemp SubirreTen3 Telerik Telerik VinualStore  | 13/08/2018 18:18<br>14:212 15:11<br>23/08/2018 11:08<br>23/10/2018 15:08<br>23/11/2018 11:33<br>23/11/2018 11:33<br>18/09/2018 15:16<br>23/10/2018 15:16<br>23/10/2018 15:20<br>23/11/2018 15:20<br>23/118 15:20<br>23 | File folder<br>File folder<br>File folder<br>File folder<br>File folder<br>File folder<br>File folder<br>File folder<br>File folder<br>File folder |                  |   |
| 9 items 1 item selected                                           | S IconCache                                                                                                    | 27/11/2018 18:25                                                                                                    | Data Base File                                                                                                    | 57 KB            |   |

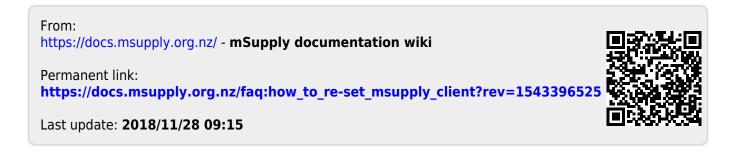